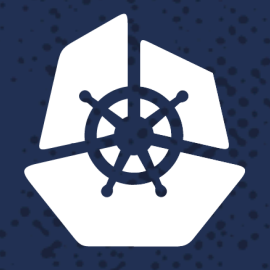

**KubeCon** 

**North America 2017** 

# decco: Secure, Multitenant Cluster for Internet Facing Services

37. 75.

72 P. S

Bich Le, Chief Architect @Platform9

## **Background & Motivation**

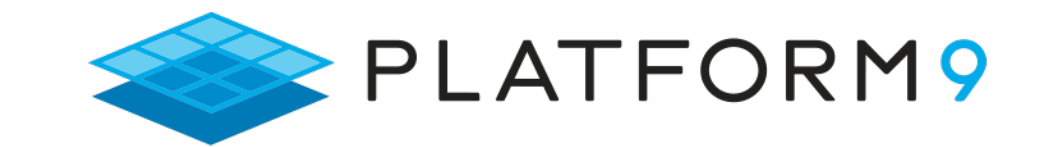

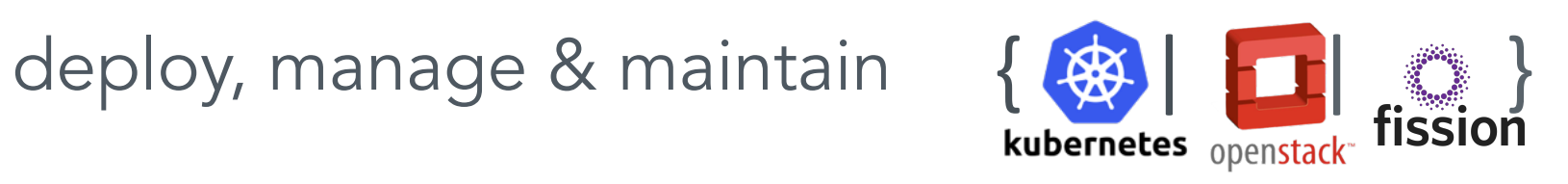

as a service

on the infrastructure of your choice

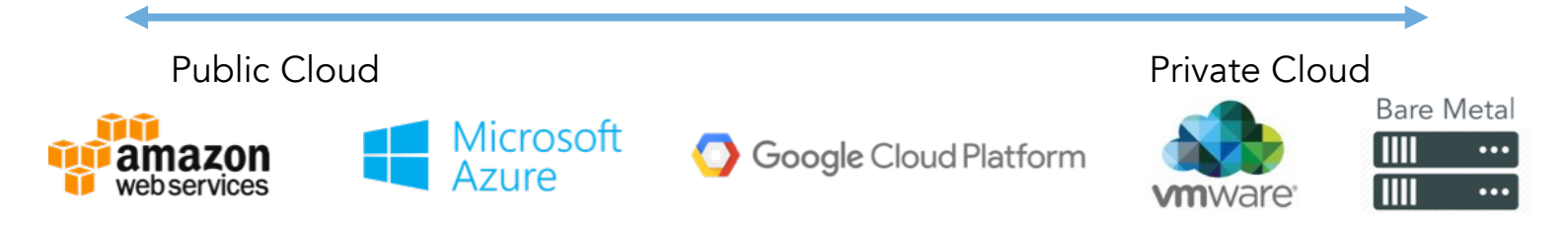

# **Objectives**

- Run control plane services on shared Kubernetes cluster(s)
- Secure enough to host multiple customers
- Simplify Kubernetes without hiding its power and API
- Useful to community

#### **Deployement Cluster Config & Ops**

- Public repo: https://github.com/platform9/decco
- Follows the Kubernetes controller/operator pattern
- Runs inside or outside cluster
- Automates provisioning and teardown of
	- DNS records
	- K8s resources: namespaces, deployments, services, ingress, netpolicies
- Introduces 2 custom resources: Space, App

#### **DNS conventions for service endpoints**

For hypothetical customer "foo"

- Customer-wide fqdn: foo.platform9.net
- Region-specific fqdn: foo-regionname.platform9.net
- Services using reverse proxy (HTTP only): foo-regionname.platform9.net/servicename
- Services not using reverse proxy (TCP and HTTP): servicename.foo-regionname.platform9.net

#### **Network security**

General observations about control plane services:

- TLS encryption for all traffic
- HTTP services
	- don't use client certificate authentication
	- use app-level authentication (Keystone)
- TCP services
	- use client certificate auth
	- optionally use app-level auth (e.g. rabbitmq / mysql password)

#### **Network security (cont'd)**

Internally, decco secures the network using a combo of

- TLS
	- encryption
	- mutual certificate verification
- Network Policy resources

#### decco concepts

- · Space
- Project
- App

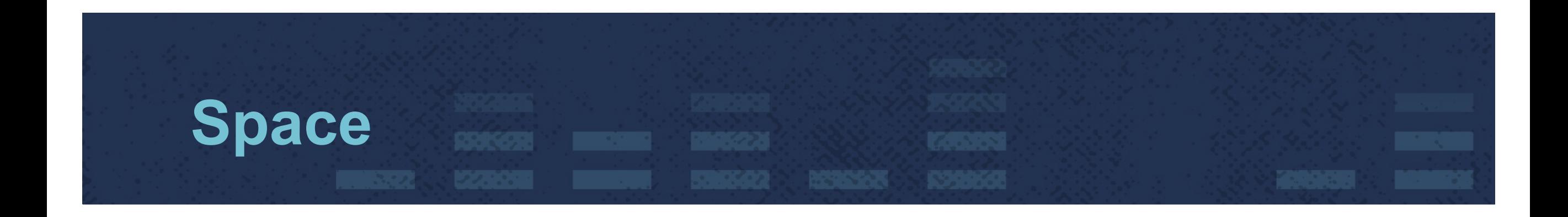

• A naming and isolation boundary for a related set of Internetfacing services

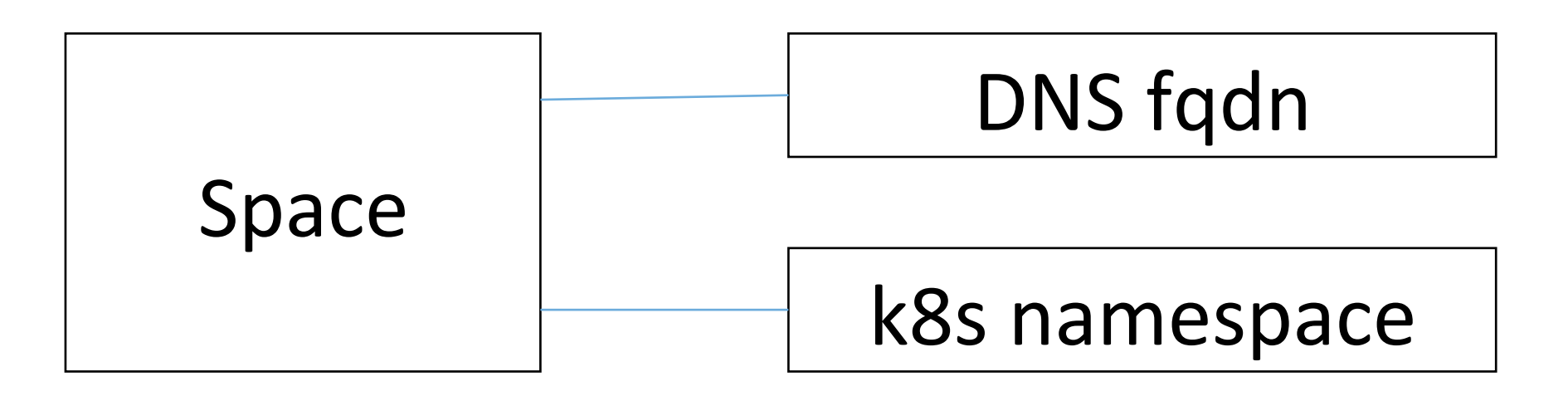

### Space - example yaml

```
apiVersion: "decco.platform9.com/v1beta2"
 1
       kind: "Space"
 2
 3
       metadata:
         name: "example-space-1"
 4
 5
       Spec:
         domainName: platform9.net
 6
         httpCertSecretName: pf9-net-secret
 7
         tcpCertAndCaSecretName: example-space-1
 8
         encryptHttp: true
 9
         project: dev
10
```
#### **Space – what happens upon creation**

Decco creates:

- Namespace
- DNS record
- Optional network policy resource (see *Project* slide)
- Resources needed for network routing and TLS processing

#### **DNS update details**

*Decco uses same DNS library as Kubernetes Federation* 

#### 1. Compute FQDN

- Space: \${spaceName}. \${domainName}
- TCP Service: \${svcName}.\${spaceName}.\${domainName}
- 2. Lookup external endpoint (IP/fqdn) of cluster's ingress service
- 3. Using configured DNS provider
	- Lookup hosted zone corresponding to the space's domain name
	- If found, create A or CNAME record for the FQDN in the hosted zone, otherwise fail

# **Project**

- An optional property to restrict incoming connections to those from spaces with the same project name
- Internally enforced using a Network Policy with namespaceSelector
- Tested on GKE "Alpha" 1.8.x cluster with Calico network plugin

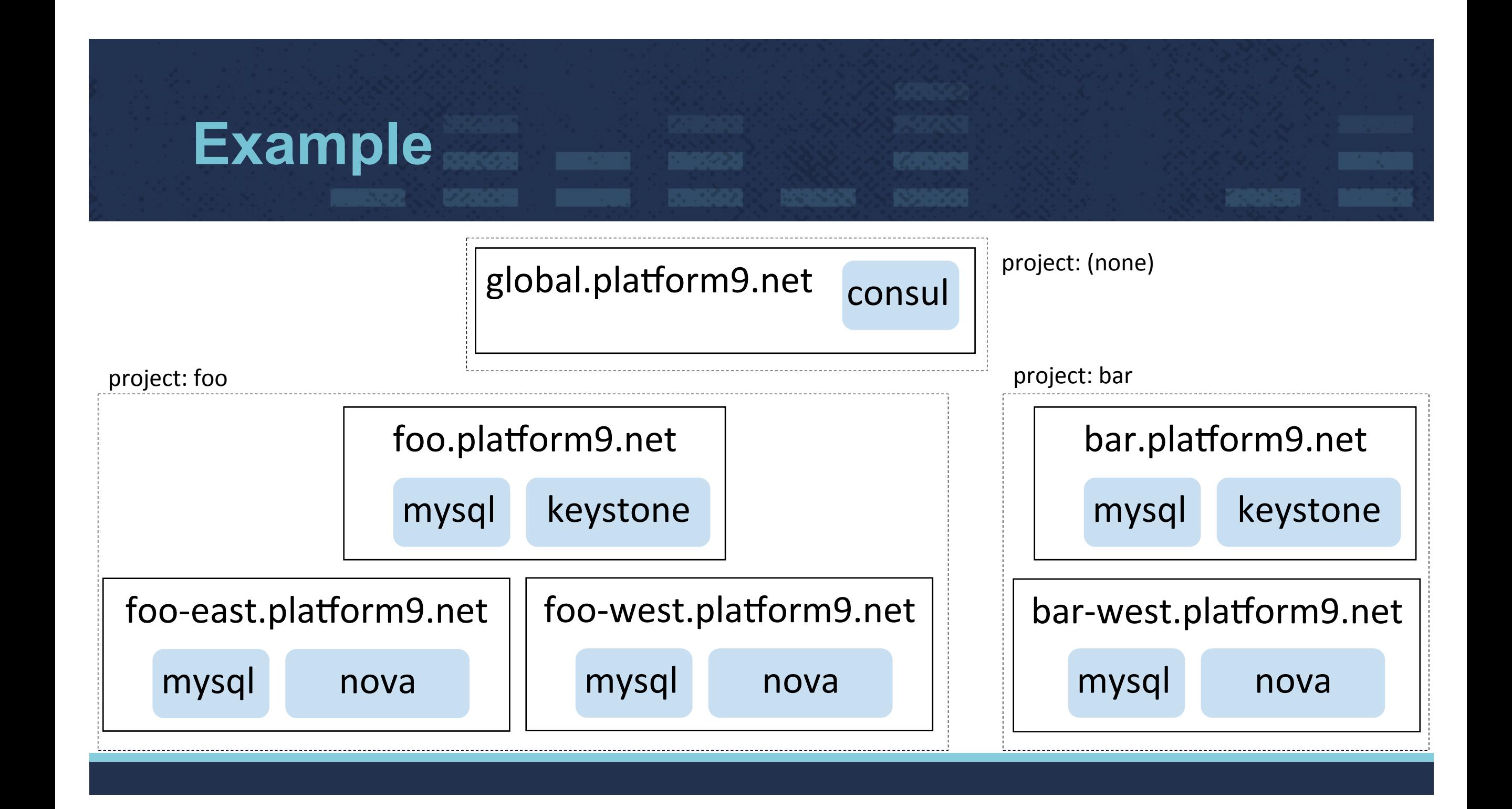

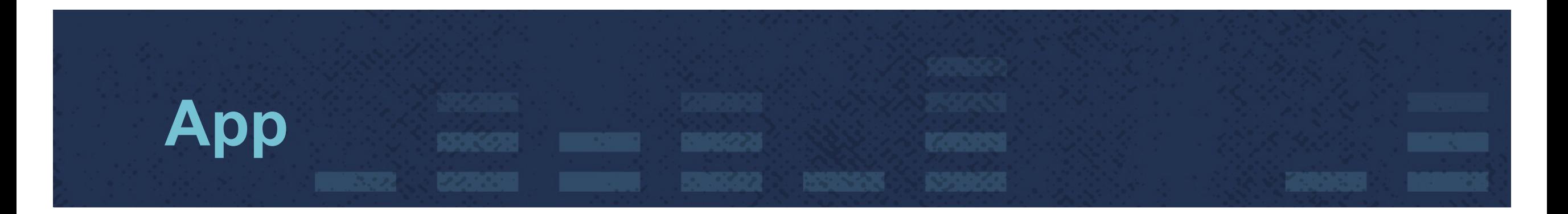

- A thin wrapper around a PodSpec, specifying a service listening on a given port (*Planned: support for multiple service ports)*
- Service can be externally exposed via
	- reverse proxy (httpUrlPath not empty)
	- direct TCP (httpUrlPath empty)
- TCP specific options
	- tlsCaAndCertSecretName (use space default secret if not specified)
	- verifyTcpClientCert
	- createDnsRecord
- Other options: initialReplicas, tlsEgresses

#### App - http example

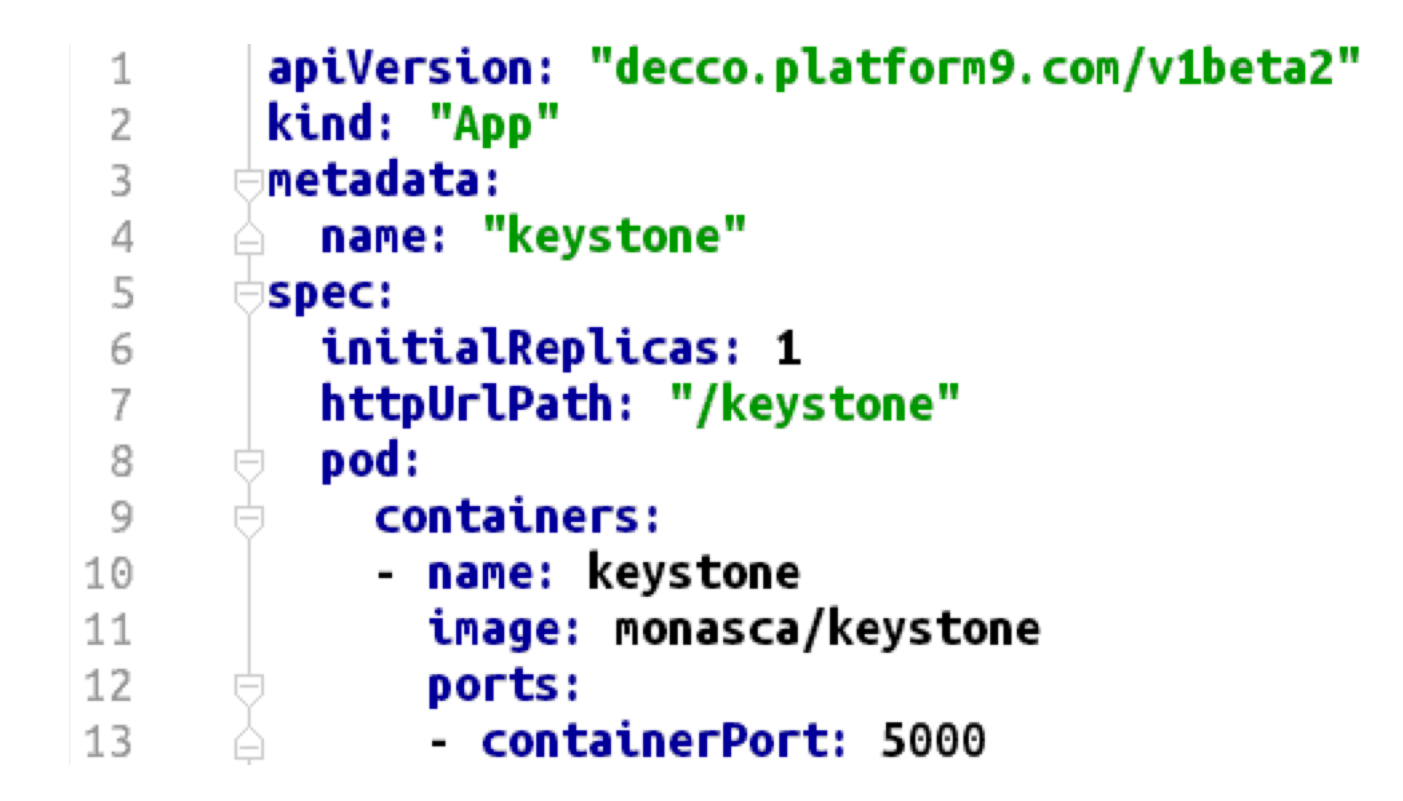

# App - tcp example

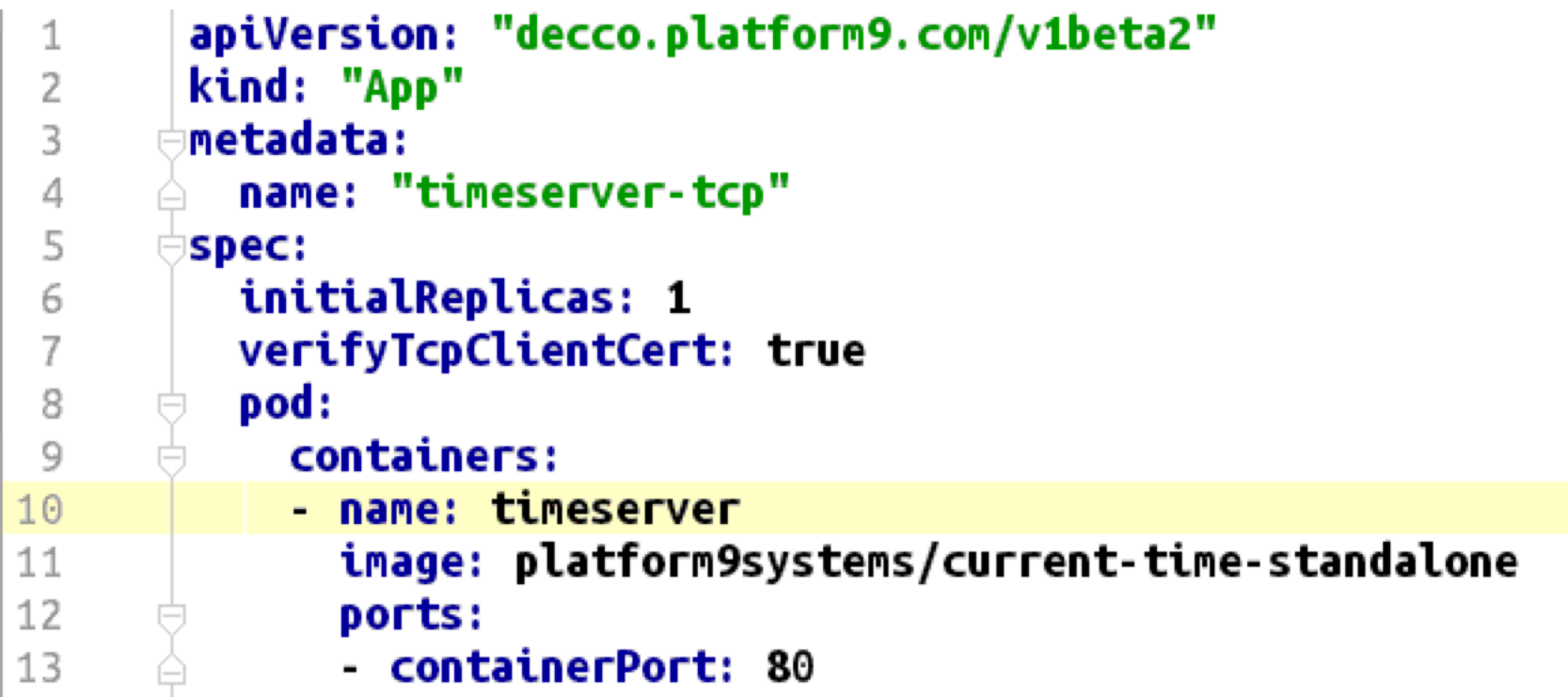

#### **App – what happens at creation time**

- Create service resource(s)
- Create DNS record if createDnsRecord is true (example fqdn: myservice.myspace.platform9.net)
- Create resources for network routing and TLS
	- Ingress resources / path rules
	- Service mesh rules
- Create deployment resource with modified pod spec
	- Inject side cars needed for network routing

### **Network routing and TLS**

- Planned: service mesh integration (e.g. Istio)
- Out of the box: cascaded ingress controllers
	- k8sniff inspects SNI headers and routes based on SNI server name
	- If no match, forwards to nginx ingress controller
	- Decco manages ingress resources for both (TCP and HTTP)
	- TLS
		- Certs need to be externally signed and supplied via secrets
		- Stunnel side cars

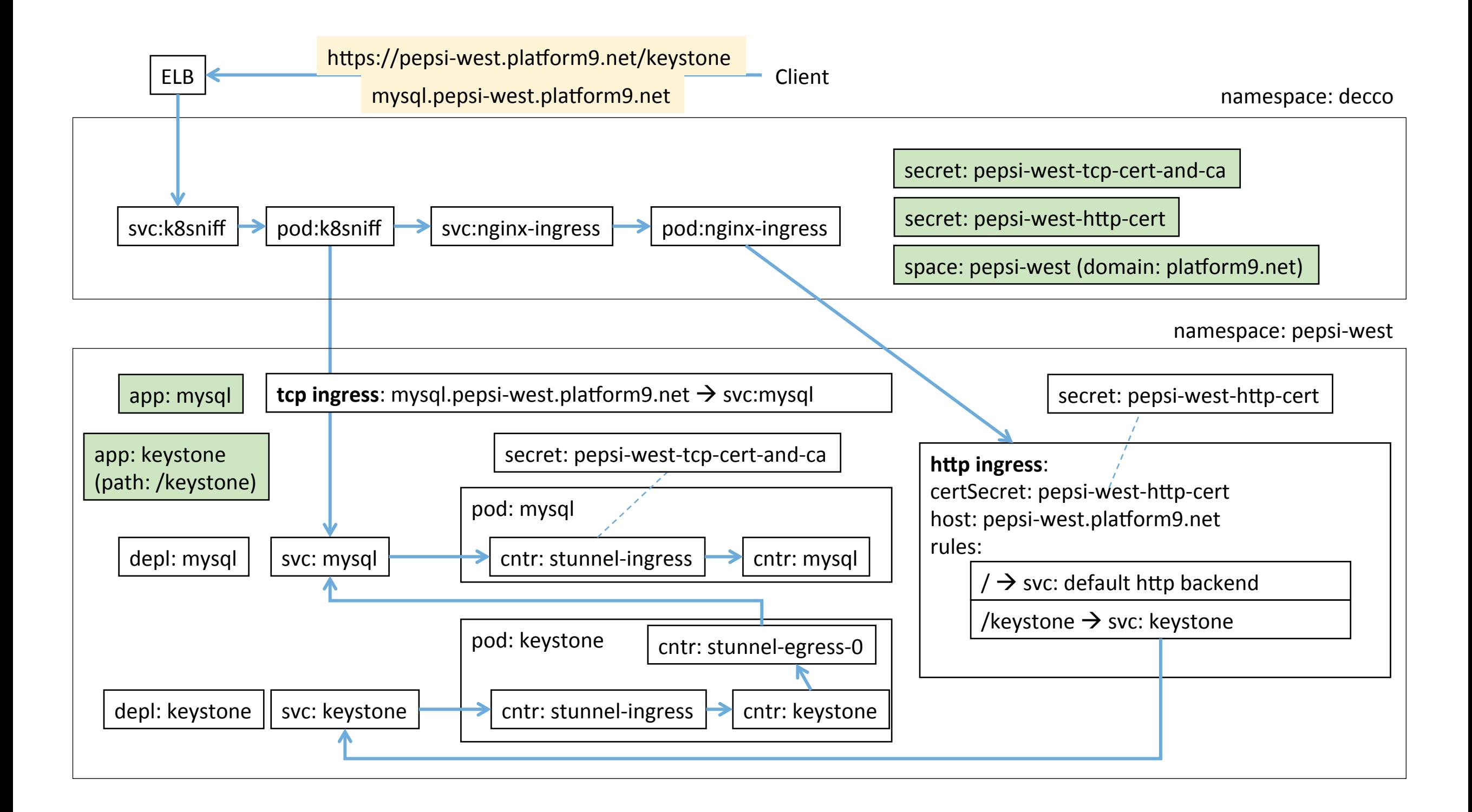

# **Roadmap**

- Service mesh integration
- Integration with Availability Zones and Kubernetes Federation
- Support multiple service endpoints per app
- Open source project
	- Docs
	- Automated test
- Explore better container isolation via VM-based solutions (e.g. Frakti / runV)

#### **Demo and Thanks!**

#### • For more info

- https://github.com/platform9/decco
- http://www.platform9.com
- Other talks
	- Fission (serverless on Kubernetes) (Thursday 2:45pm)
	- Cost-effective Compute Clusters using Spot and Preemptible Instances (Friday 2pm)